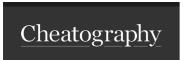

## Ducky One 3 Operation Keyboard Shortcuts

by BeauwithaBang via cheatography.com/166698/cs/34896/

## **RGB Backlit Modes**

F10

Fn Cycle through the available (Function) + display modes:

| а |   |
|---|---|
| а | а |
| а |   |

| RGB Backlit Modes |                                    |  |  |
|-------------------|------------------------------------|--|--|
| Fn + F10          | Cycle between the different modes: |  |  |
| Wave<br>(Default) | ◆Halo                              |  |  |
| Color cycle       | ◆Breathe                           |  |  |
| Rain drop         | ◆100% Full backlight               |  |  |
| Ripple            | ◆Radar                             |  |  |
| Rainbow reactive  | Off (No backlight)                 |  |  |

• Allows further color adjustment:

C

Reactive

By BeauwithaBang

cheatography.com/beauwithabang/

Not published yet. Last updated 8th January, 2023. Page 1 of 1. Sponsored by CrosswordCheats.com
Learn to solve cryptic crosswords!
http://crosswordcheats.com